## **James Cameron Avatar Offline Activation Keygen Reloaded 12**

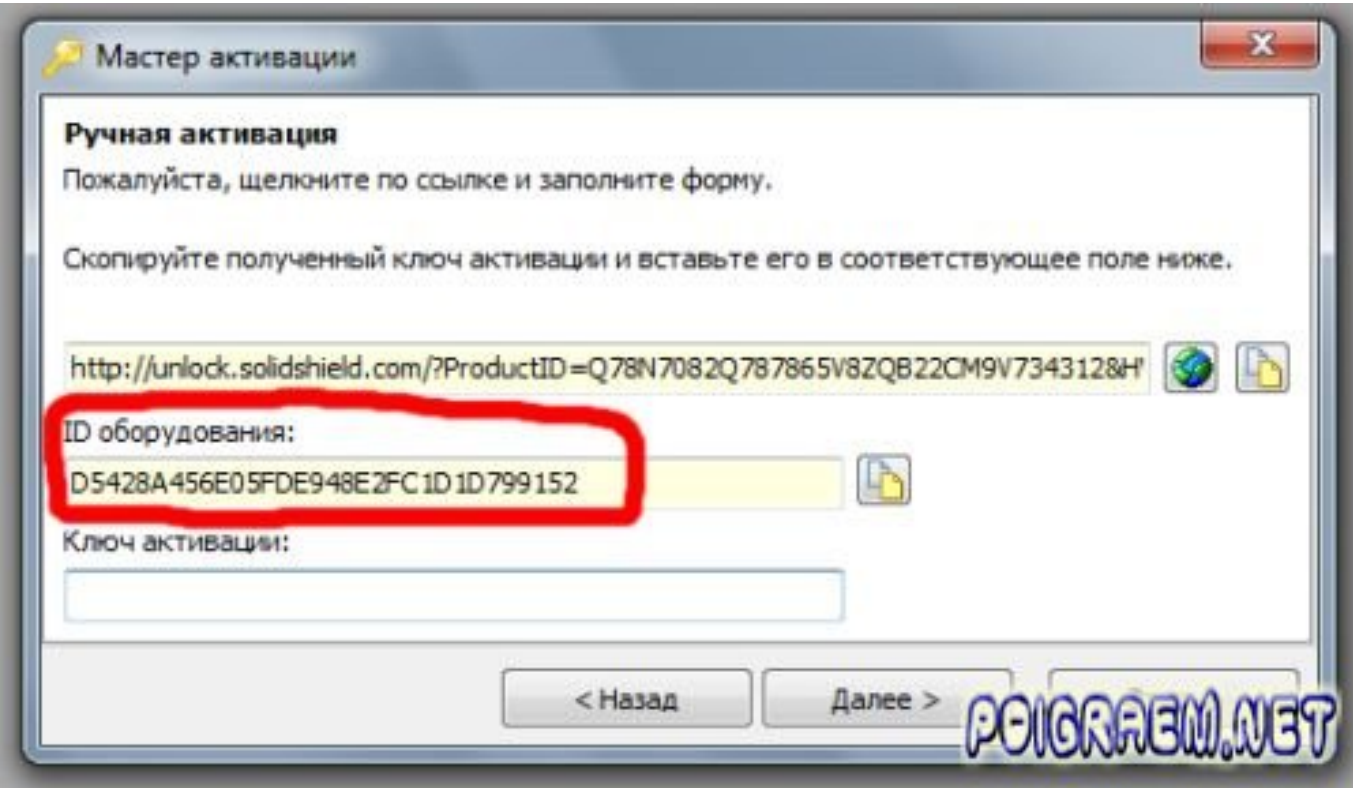

**DOWNLOAD:** <https://tinurli.com/2ils20>

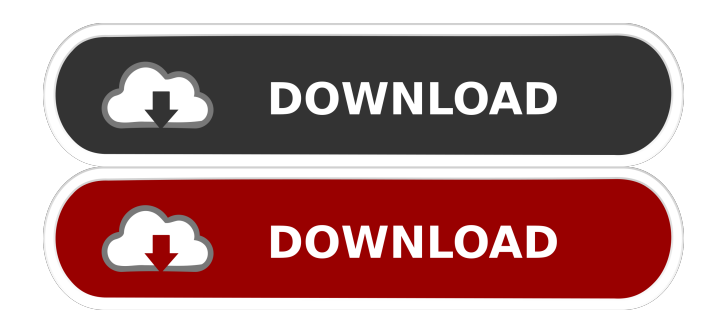

 avatar online the game? After reinstalling . I am still not able to play it offline. [IP address]:[User ID] . \* Server: [IP Address] (For username query) \* Server: [IP Address] \* Server: [IP Address] (For activation query) Have anybody ever solved this problem? Thank you in advance. A: OKAY!. I'm new to Steam, and I think I was using Steam without steam. Here is my solution: 1. Go to your steam folder, eg: C:\Program Files\Steam 2. Click the start.bat. 3. Click the enable service checks. 4. Click start back. 5. Go to Start menu. Click on Steam. The Steam menu should now appear. 6. Click Play on the Steam menu. 7. Click the Play button. 8. Click the Play button again. 9. Steam should now start. 10. If Steam is not working, try clicking the Play button again. 11. Open Steam. 12. Open Steam Install. 13. If Steam Install still doesn't work, try clicking the Install button. 14. Click Okay. 15. Click the Play button. 16. Steam should now work. Good luck! OK, I'm really no expert on this but just looking to see if the current standard bike fits me. I was doing the Math to see how much room I have left on a 55/54 frame and I decided to see if I can get a new top tube length and lower it to my current bottom bracket. I'm going with a 1" drop. I know the rule of thumb to go up 1/2 the length of your top tube to get the right sizing. If I'm off on my math, I don't mind. Would that be possible? I 82157476af

> [Half-Life Counter-Strike 1.3 PODbot \( with crack \)](http://hindtransin.yolasite.com/resources/HalfLife-CounterStrike-13-PODbot--with-crack-.pdf) [mindray bc 1800 pdf download](http://cialinge.yolasite.com/resources/mindray-bc-1800-pdf-download.pdf) [diskinternals vmfs recovery 2.1 keygen 28](http://nurnife.yolasite.com/resources/diskinternals-vmfs-recovery-21-keygen-28.pdf)